## 知 3par linux操作系统空间回收

[主机相关](https://zhiliao.h3c.com/questions/catesDis/1559) **[徐帆](https://zhiliao.h3c.com/User/other/144858)** 2022-10-25 发表

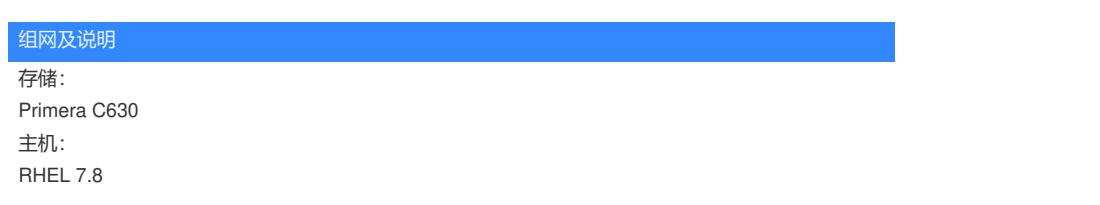

## 配置步骤

1、查看存储卷是否开启了零检测 showvv -pol vvname, 默认开启 若没开启, 可通过setvv -pol zero\_detect vv\_name开启

## 2、不加参数挂载存储卷

mount /dev/mapper/mpathe1 /mnt/c630

向存储卷中放入一个大文件, 通过showvv -s 卷名 查看存储卷used和Rsvd空间均增大, used为数据实 际占用空间, Rsvd为该卷从存储池保留的空间, 只能给这个卷使用 删除文件后, used空间不会自动减小

1) DD方式回收

通过dd if=/dev/zero of=/mnt/c630/test.txt bs=1M count=102400对该卷剩余空间写零, used空间减

小, Rsvd空间不变

2) fstrim方式回收

通过fstrim -v /mnt/c630对该卷进行空间回收, used空间减小, Rsvd空间不变

3、加参数挂载

在挂载存储卷的时候添加-o discard参数, mount -o discard /dev/mapper/mpathd1 /mnt/c630\_2 同样写入一个大文件再删除,used空间自动减小,Rsvd空间不变

4、以上回收均是将空间回收到卷中,若卷used的空间远小于Rsvd,系统会在后台自动将卷保留的空 间回收到CPG,供其他卷使用

5、若某CPG中的free空间较多,存储剩余空间不多的时候,为了不影响其他CPG的增长,可以通过co mpactcpg CPG名 将CPG中占用的大量free空间释放回存储池,供其他CPG增长使用,此时可通过sh owpd -c查看到硬盘free空间有所增长

## 配置关键点

存储卷Rsvd空间回收到CPG过程由系统控制,无法干预